# **Projet Mots-clefs**

#### **Cahier des charges**

**[Concept](#page-1-0)** [Public](#page-1-1) visé **[Objectifs](#page-2-0)** [Ressources](#page-3-0) médias Structure et [navigation](#page-4-0) Formes et degrés [d'interactivité](#page-5-0) Choix [techniques](#page-6-0)

#### **Scénario**

[Introduction](#page-7-0) Hall d'entrée [\[BIZARRE/ORIGINAL\]](#page-8-0) Couloir [\[RIDICULE/RESPECTÉ\]](#page-9-0) Cour [\[MOCHE/MAGNIFIQUE\]](#page-10-0) Salle de classe [\[DÉBILE/CAPABLE\]](#page-11-0) Cantine [\[SEUL/INDEPENDANT\]](#page-12-0) Gymnase [\[FAIBLE/FORT\]](#page-13-0) Toilettes [\[NUL/VAINQUEUR\]](#page-14-0) Bureau du CPE [\[BALANCE/COURAGEUX\]](#page-15-0) [Pièce](#page-16-0) de fin [Synthèse](#page-17-0)

#### **Storyboard**

Charte [graphique](#page-18-0) Style [graphique](#page-22-0) [Interface](#page-23-0)

#### **Bilan**

[Réalisation](#page-25-0) et difficultés [Conclusion](#page-25-1) du groupe

#### **Annexes**

Liste de [ressources](#page-27-0)

## **Cahier des charges**

#### Concept

<span id="page-1-0"></span>Mots-clefs est un projet de jeu vidéo qui vous propose de regarder un monde en théorie invisible : celui des mots qui nous entourent et qui parfois nous entravent, nous agressent, nous perdent ou nous aiguillent. En visant plus précisément le thème de l'anxiété sociale en milieu scolaire, nous souhaitons représenter littéralement ce qui peut être ressenti, en donnant aux mots une forme physique, une présence dans l'environnement qui reflète le pouvoir qu'ils ont sur ceux qu'ils touchent.

Le jeu est une expérience interactive dont le parcours commence à l'entrée d'un établissement scolaire et se termineàlasalle de cours, plaçant le joueur dans la peau d'un élève confronté à des mots qui sont éparpillés tout au long de son trajet, et qui reflètent le harcèlement scolaire qu'il subit quotidiennement. Pour être vaincus, ces mots doivent faire l'objet d'une manipulation par le joueur, qui doit soit les effacer, les cacher, ou arriver à se les approprier pour que le personnage ne sombre pas dans la tourmente. Il faudra pour cela interagir avec un certain nombre d'éléments éparpillés dans les différentes pièces de l'école et, éventuellement, avec d'autres personnages. L'apparition des mots dans le récit est conjointe avec des effets sonores et des traitements de textes spécifiques (police, couleur) pour accentuer le stress qu'ils génèrent sur le personnage et créer une forme de diversité. Une jauge de confiance, "ou de capital vital" se remplitau fur et à mesure que l'enfant parvient à vaincre les mots, et peut diminuer s'ils prennent le dessus. L'objectif est de parvenir dans la salle de classe en étant libéré de tout ces messages oppressants, et que l'élève se sente enfin mieux.

#### Public visé

<span id="page-1-1"></span>Notre jeu pourrait s'adresser à des étudiants ou élèves fréquentant encore quotidiennement le milieu scolaire (lycéens et collégiens), puisqu'ils sont directement touchés et susceptibles de faire face aux remarques des autres, au harcèlement et à la

phobie scolaire. Nous souhaitons également qu'il puisse servir à un public plusadulte, en favorisant la prise de conscience de ce phénomène ; le jeu pourrait deveniràterme un outil de dialogue entre les parents et les enfants sur ce sujet, ou un support de discussion dans les écoles, dans une approche de prévention.

Pour approcher ce public, le jeu vidéo nous paraît être un support intéressant, dans la mesure où il permet facilement l'identification (en particulier si le personnage principal est peu défini, comme ce sera le cas ici) pour les plus jeunes qui s'y retrouveront et qui ont l'habitude de jouer. Pour des personnes plus âgées, comme par exemple des parents d'élèves, l'identification pourrait être remplacée par une forme d'immersion, puisqu'ils pourront directement être dans la peau d'un élève, plutôt que de lire une histoire ou de voir un reportage. Mots-clefs est complémentaire à la prévention déjà existante sur le sujet du harcèlement scolaire, ce grâce à l'exploitation d'un autre média.

Afin de nous assurer de la pertinence de notre projet et du réalisme (au moins sur le plan des ressentis retranscrits) du scénario, nous avons pris contact avec l'infirmière et la psychologue de l'UTC, qui nous ont fait un retour et proposé des pistes d'amélioration.

### Objectifs

<span id="page-2-0"></span>Du point de vue d'un élève, le jeu doit pouvoir lui faire réaliser, d'une part, que les mots ont une force qui ne doit pas être négligée ni ignorée sous prétexte que les "coups" ne sont pas visibles ; d'autre part, en raison de la fin du jeu, que la force dévastatrice des mots qui lui sont adressés dans sa scolarité n'est pas une fatalité, et qu'il lui est possible de les surpasser. Le jeu pourrait ainsi avoir un objectif thérapeutique en véhiculant de l'espoir aux enfants, qui voient souvent cette situation comme un cercle dont on ne peut s'échapper.

Du point de vue des adultes, le jeu vise à montrer la réalité de ce qu'est le harcèlementà l'école, qui est un phénomène courant qui n'arrive pas "qu'aux autres enfants".

Dans les deux cas, en profitant des spécificités du support et du concept (assezabstrait et métaphorique par rapport à l'existant), nous souhaitons offrir un autre regard sur un sujet qui nous touche probablement tous et qui ne désemplit pas.

#### Ressources médias

<span id="page-3-0"></span>Nous prévoyons d'utiliser plusieurs types de ressources :

- Pour la partie graphique, nous aurons besoin d'éléments 3D pour représenter divers éléments du décor (tables, chaises, éléments spécifiques aux différentes pièces..) et le bâtiment en lui-même. Pour les premiers, nous essaierons de nous appuyer au maximum sur la bibliothèque d'assets Unity, qui propose des objets gratuits à télécharger et à inclure directement dans le jeu, ainsi que sur des sites de ressources 3D (notamment Turbosquid). Le bâtiment sera quant à lui modélisé par nos soins (sur Revit avant d'être importé sur Unity) afin de s'accorder à la logique de notre navigation.
- Des images en 2D viendront compléter le décor (images de personnages au loin, textures, écriture sur le tableau..) et aider le joueur à mieux se représenter les pièces.
- Les mots seront modélisés par nos soins en 3D sur Blender.
- Le jeu sera agrémenté de bruits de fonds pour suggérer l'agitation typique d'une école et d'effets sonores qui seront déclenchés en réaction à certaines actions (par exemple lorsqu'un mot est manipulé). Ces sons seront récupérés dans des banques de sons libres de droits, et éventuellement modifiés pourajouter des voix (par exemple, les chuchotements audibles d'autres élèves).

Le style graphique général sera épuré afin de minimiser la quantité et la complexité des ressources nécessaires pour produire le jeu. Ce style permettra de se concentrer sur les mots et pourra créer un sentiment de solitude (des bruits de fond mais aucun personnage avec lequel interagir, les seuls humains représentés étant abstraits et/ou lointains) cohérent avec l'esprit du jeu.

En annexe, des exemples de ressources sont donnés sous forme de tableau.

#### Structure et navigation

<span id="page-4-0"></span>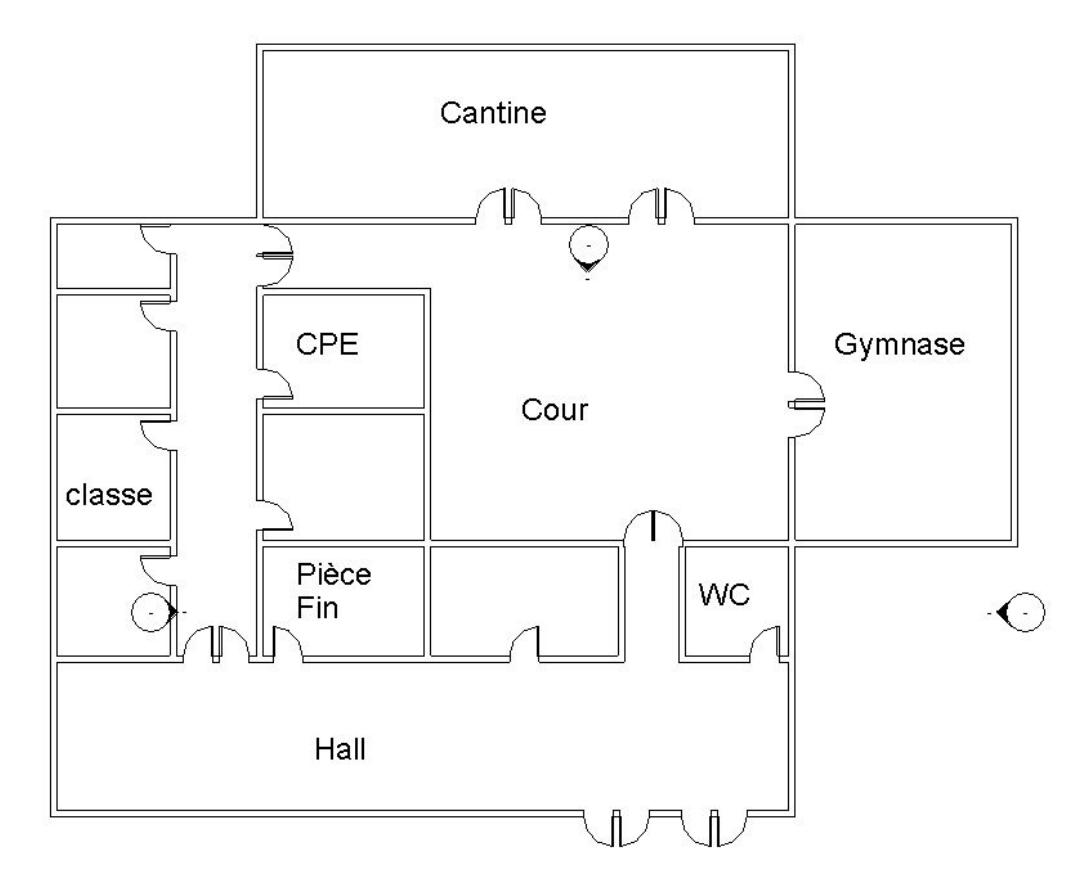

*Plan de l'école (les pièces sans label ne pourront pas être visitées par le joueur)*

La navigation s'effectuera de façon immersive, dans un espace tridimensionnel. Le joueur, en caméra première personne, pourra se promener librement dans l'enceinte de l'école. Il pourra passer par les pièces qui forment différents grains du scénario (c'est-à-dire différentes "sous-histoires" indépendantes et traitant un point particulier du sujet) dans l'ordre de son choix, la seule contrainte étant que, dans certains cas, la porte se ferme derrière le joueur une fois qu'il est entré dans une pièce, et ce jusqu'à ce qu'il ait terminé la pièce.

Ce choix de navigation a une grande importance par rapport au projet et au concept sur lequel nous nous appuyons. Le but étant de donner une présence physique, une profondeur, un poids, aux mots et de suivre un élève qui les côtoie tout au long de sa journée, intégrer directement les mots dans le décor et permettre au joueur de les toucher (que ce soit pour constater qu'ils sont aussi présents que des objets ou pour les manipuler selon les modalités proposées par le scénario) nous a semblé plus impactant que si nous les avions représentés sur une page web (au sein d'un texte, ou à la manière de l'expérience interactive Déprise) ou dans un jeu en 2D. Ainsi, le jeu vidéo en 3D permet des formes très différentes d'interactivité, sur lesquelles nous comptons jouer en variant les effets et les actions possibles.

Enfin, la navigation sera accompagnée et facilitée par des indications de gameplay, en particulier la narration écrite qui donnera des suggestionsau joueur ou lui introduirales pièces sitôt qu'il s'en approchera (par exemple, en lui indiquant qu'il doit récupérer les copies lorsqu'il approche de la salle de classe), avec des altérations du jeu de lumières pour mettre en avant certains éléments (comme la porte de laquelle s'approcher).

#### Formes et degrés d'interactivité

<span id="page-5-0"></span>L'interactivité sera avant tout proposée dans le cadre de l'interaction du joueur avec les mots, sous la forme d'une interactivité de manipulation. Chaque pièce proposera une forme d'interaction qui lui est propre et qui sera directement liée à sasignification. Elle permettra de passer d'un mot négatif symbolisant la pièce à un mot positif ou plus neutre qui débloquera le joueur dans son avancée vers la pièce finale. Par exemple, la cantine est remplie de mots qui font référence à des catégories de personnes qui se sont appropriées les tables et les groupes (le groupe des personnes "cool", le groupe des "rebelles", etc), mots qui bloquent l'accès à ces tables ; en avançant, il arrivera face à une table sur laquelle il sera écrit la catégorie à laquelle il appartient, "Tout seul". L'interaction, ici, consistera à pousser le mot pour l'écarter de la table sur laquelle il est posé, et ainsi se débarrasser de l'étiquette. Elle sera suggérée à travers le gameplay (indication d'une touche sur laquelle appuyer) et de manière diégétique par la narration qui accompagne le joueur. Toutes les interactions sont détaillées dans le scénario.

#### Choix techniques

<span id="page-6-0"></span>Le jeu sera programmé sur Unity, au format 3D. Outre les éléments graphiques et sonores qui seront, au possible, réutilisés, nous comptons nous appuyer sur les nombreux tutoriels disponibles sur internet afin de réaliser les principaux éléments du gameplay, à savoir l'activation d'évènements, la narration, la progression de l'histoire et les interactions avec les mots.

## **Scénario**

### Introduction

<span id="page-7-0"></span>Le scénario est construit par assemblage de blocs distincts (assimilables à des grains), reliés entre eux par un fil directeur. Ce fil consiste à se rendre jusqu'à la salle de classe en éliminant les mots qui se mettent en travers du joueur et bloquent, au début du jeu, l'accès à sa salle de cours.

Pour atteindre son but, le joueur passera par une série de pièces (à travers lesquelles il pourra passer dans l'ordre de son choix, à l'exception du hall et des couloirs), ces pièces correspondant à de courtes histoires traitant un point particulier du thème principal, à savoir l'anxiété en milieu scolaire. Le joueur fera donc face, par exemple, aux accusations sur le physique dans la cour, à l'échec scolaire dans la salle de classe ou encore à la solitude dans la cantine, chaque situation étant "incarnée" et représentée dans l'espaceà travers un mot (en général une insulte ou un reproche qui sera fait par les autres, et qui donc est susceptible de blesser). Pour chaque mot qu'il affrontera, le joueur devra interagir avec lui d'une façon particulière (attraper, toucher, secouer…), de manière à le transformer en son « inverse », un mot positif ou vecteur de confiance en soi. Chaque mot ainsi vaincu dans une pièce débloquera partiellement la porte qui symbolise la fin du jeu, jusqu'à permettre au joueur de rejoindre la salle de cours.

Parmi les éléments de gameplay qui auront une influence sur le scénario, le joueur représenté tout le long du jeu en première personne - pourra choisir son genre (ce qui influencera quelques dialogues), et une narration écrite correspondant aux pensées du joueur sera présente, souvent dans le but de lui indiquer le contexte (raison d'aller dans une pièce, situation autour d'un mot..) et la marcheàsuivre (où aller, comment interagir avec le mot) d'une façon qui paraîtra naturelle et immersive. Des bruits et des voix pourront également être perçus, principalement pour représenter d'autres personnages dans le jeu (par exemple la mère du personnage ou le CPE). Le joueur verra, dans son interface, une jauge de confiance qui baissera lorsqu'il se rapprochera trop près d'un

mot négatif, et augmentera lorsqu'il le combattra et en triomphera. Enfin, pour indiquer le fil rouge et être sûr que le joueur a bien compris ce qu'il fallait faire, un compteur est placé dans le coin de l'écran qui indique le nombre de mots qu'il reste à combattre.

Note : un grand nombre de pièces seront présentées ici, mais seule une poignée d'entre elles sera effectivement implémentée, pour des questions de temps.

### Hall d'entrée [BIZARRE/ORIGINAL]

<span id="page-8-0"></span>Le personnage arrive devant l'école. Derrière lui, en fond, on peut entendre sa mère qui lui adresse un message rassurant et doux, ce qui fait remonter sa jauge de confiance, notifiant au passage de la présence de cet élément de gameplay. Puis,à peinearrivé dans le hall, il entend les remarques de ses camarades, qui murmurent hors champ quelques critiques à son encontre.

Quelques secondes après, le mot "Bizarre" apparaît avec une police de caractère étrange, comme un bloc physique dans la pièce. Il est particulièrement visible car la pièce, dont l'éclairage aura brutalement été ôtéàl'arrivée des bruits, ne contient que des bancs et des casiers. La narration réagit alors : "*"Bizarre", c'est un des nombreux mots qu'ils utilisent pour parler de moi en rigolant. Sitôt qu'ils le disent, ils l'oublient et se retournent comme si de rien n'était, mais moi quand je l'entends, je n'arrive plus à me sentir apaisé par les encouragements de Maman. Si je ne fais rien, je n'arriverai jamais à atteindre la salle de classe.*"

L'idée est de faire comprendre au joueur qu'il va devoir interagir avec le mot pour pouvoir se sortir de cet inconfort. En s'approchant du mot, latouche du clavierà utiliser s'affiche dans un coin de l'écran - un appui sur cette touche permettra de secouer le mot jusqu'à qu'il se transforme progressivement en son opposé, le mot Original.

À l'autre bout du hall, une lumière éblouissante vient d'apparaître et on entend un son caractéristique qui demeurera le bruit de la "victoire". La narration, reprenant espoir, commente : "*Je ne peux pas changer les paroles des gens, ni changer si facilement cette ambiance. Au mieux, parfois je peux voir les choses autrement. Si je remplace les mots qui me bloquent par d'autres qui m'ouvriront la voie, peut-être que je pourrai l'atteindre…*"

Le personnage s'y dirige et aperçoit une porte obstruée par plein de mots (négatifs), dont l'accès est bloqué (cf description de la pièce de fin). La lumière provient du mot Bizarre qui est en train de se transformer en son opposé et de se déplacer, tombant sur le sol (et légèrement sur le côté pour libérer le passage). Pour clairement faire comprendre au joueur qu'il devra vaincre les autres mots pour accéder à la salle de classe, qui est son objectif final mais qu'il ne peut atteindre pour le moment, la narration commente à nouveau : "Le cours va bientôt commencer. Je n'ai pas encore le courage d'entrer... Qu'est-ce qui m'attend derrière cette porte, sinon le regard des autres, l'angoisse de la solitude, les remarques blessantes et un prof qui ne verra rien ?

Tant que tous ces mots seront là, je ne pourrai pas y aller. Je vais marcher un peu dans l'école."

Le compteur est également mis en évidence et décrémenté, indiquant au joueur qu'il lui reste d'autres mots à vaincre.

#### Couloir [RIDICULE/RESPECTÉ]

<span id="page-9-0"></span>Le couloir est le lieu des rumeurs. Elles se matérialisent par des phrases qui défilent rapidement le long des murs, telles que "Laisse-nous discuter tranquille" ou encore "Tu ferais mieux de rester chez toi", incitant le joueuràreculer,às'éloigner,à ne pas déranger les autres, tout en propageant des ragots tels que "Tu as vu les photos ? Trop la honte". Sur le plan sonore, des chuchotements qui s'intensifient à mesure que l'on s'approche suggèrent qu'il s'agit d'élèves qui parlent entre eux, allant et venant dans l'école (quand bien même on ne les voit pas).

Dans le cas où les couloirs ne sont pas traités comme une pièceà part entière, ces phrases sont quand même présentes mais la suite n'est pas implémentée, il s'agit simplement d'éléments de décors qui rappellent l'ambiance sombre de l'école.

Dans le cas où les couloirs sont implémentés, ces phrases sont en réalité comme des bulles que le personnage doit éclater pour pouvoir passer et faire remonter sa jauge de confiance. L'action à effectuer est suggérée par la narration : *"Toutes ces rumeurs… est-ce qu'elles parlent de moi ? Elles vont vite.*". Lorsque que le joueur s'approche du premier mot, la commande à taper pour se débarrasser du mot apparaît. Il est amené ainsi à crever ainsi petit à petit tous les mots du couloir.

Enfin, le joueur affronte un ultime mot, plus grand que les autres, correspondant au mot négatif associé au rumeurs, le mot "Ridicule". Une fois touché suffisamment, il éclate et devient "Respecté", son opposé. Le bruit de victoire se fait entendre et le compteur des mots bloquant la porte finale se décrémente.

#### Cour [MOCHE/MAGNIFIQUE]

<span id="page-10-0"></span>La cour de l'école est comme une vitrine pour l'enfant/adolescent, c'est un moment qui peut se révéler angoissant car tout le monde s'y observe. On va donc ici mettre en valeur la difficulté à cacher quelque chose que tout le monde voit : son physique. Au milieu des arbres et autres éléments de végétation qui constituent la cour, la présence des autres écoliers est essentiellement sonore, mais aussi symbolisée par des "bonhomme bâton" (personnages abstraits) habillés par certains vêtements (par exemple une paire de bottes, une veste, etc). Ceci met en valeur l'apparence et les effets de mode, vis-à-vis de laquelle le joueur comprend rapidement son exclusion.

La narration viendra appuyer ce sentiment de malaise : "*Pourquoi tout le monde me regarde ? ...Ils sont vraiment stylés, est-ce que je suis à la mode ?* "

Puis, soudainement, le mot "Moche" apparaît dans le champ de vision du joueur, écrità l'envers (pour que les écoliers regardant le joueur puissent le lire, car il correspond à l'étiquette qu'ils lui ont collé). Ce mot, occupe de la place et l'empêche de percevoir visuellement son environnement.

Apeuré, le narrateur enjoint le joueur à reculer, mais le mot ne disparaît pas (à moins de quitter la cour). Face à cet échec, il lui dit de bouger plus vite, plus fort, plus vivement, mais aucune de ces solutions ne fonctionne car le mot est comme "collé" et qu'il ne

parvient pas à lui échapper. Au bout d'un moment, une action (non donnée par la narration mais dans le gameplay) propose de se calmer et de s'asseoir. Quelques secondes s'écoulent et l'étiquette tombe d'elle-même sur le sol. changeant au passage d'inscription pour devenir "Magnifique". S'il retourne voir les mannequins/bonhommes bâton, il se rend compte que le mot "moche" est écrit sur leurs visages également ; la peur de l'apparence et du jugement n'est pas uniquement présente chez le joueur, maisaussi (et surtout ?) chez ceux qui suivent les modes, et ils sont tous dans la même situations. On entend également le bruit qui symbolise la fin de la pièce, et le compteur décrémente.

#### Salle de classe [DÉBILE/CAPABLE]

<span id="page-11-0"></span>La porte de la salle de classe est ouverte ; le bureau du professeur, sur lequel des copies sont posées, est directement visible depuis l'entrée.

(Narration) *"J'ai oublié de récupérer mon dernier test. Le prof les a laissés en libre-accès sur son bureau*."

Dans la pièce en elle-même, il n'y aura que le bureau du professeur, des tables et chaises génériques et une image de tableau (collée en texture sur le mur), voire si possible d'autres détails qui laisseraient facilement entendre qu'il s'agit bien d'une salle de classe. Les copies sur le bureau auront une couleur qui ressort par rapport au reste, voire seront mises en surbrillance.

Une fois que le joueur s'est rapproché des copies et les a saisies (il pourra y voir une succession de mauvaises notes), il entend un bruit, celui des élèves qui écrivent (et/ou semblent murmurer, s'installer en classe, etc). Lorsque le joueur se retourne, lâchant les copies au passage, le mot de la salle, "Débile", est disposé et répété partout autour de lui, présent notamment sur les tables génériques.

(Narration) *"C'était prévisible… Je n'arrête pas d'échouer. Je n'ai même plus la foi de travailler, de toute façon ça ne sert à rien.*"

Quelques secondes s'écoulent le temps de laisser le joueur prendre conscience du changement de décor et voir sa jauge de confiance baisser. Un bruit de craie attire ensuite l'attention du joueur vers le tableau, sur lequel une première question est écrite.

S'enchaîne une étape durant laquelle le joueur devra répondre à quatre questions, correspondant, chacune, à une matière (mathématiques, français, histoire et SVT par exemple). Pour chaque question, elle est d'abord écrite au tableau, puis le joueur doit y répondre en écrivant la réponse avec son clavier (si cela se révèle trop dur à implémenter, par un système de choix). Si la réponse est bonne, le bruit de fond diminue. Sinon, un indice est donné à travers la narration, de manière à ne pas laisser le joueur bloqué. La narration viendra éventuellement commenter pour contextualiser et introduire certains stéréotypes fréquents (par exemple, si le joueur a choisi le genre féminin, une phrase faisant écho au fait que les filles se pensent souvent moins bonnes en mathématiques). La jauge de confiance remonte un peu à chaque question réussie.

Une fois que la réponse à la dernière question est validée, la pièce est silencieuse, les mots "Débile" ont disparu progressivement (y compris celui qui bloquait la porte). Les copies ont changé, passant de la mauvaise noteàla bonne. Sur un bureau, sur le bureau du prof ou sur le tableau, le mot inverse - "Capable" - est affiché et la confiance remonte d'un coup, assortie d'un commentaire de la narration (par exemple, *"J'avais peut-être abandonné trop vite. Quand je cesse de paniquer, les réponses commencent à venir."*, en tâchant de rester dans la demi-mesure pour ne pas laisser penser que c'est aussi facile et trop perdre en crédibilité). La porte étant ouverte, le joueur peut repartir.

#### Cantine [SEUL/INDEPENDANT]

<span id="page-12-0"></span>La cantine est, comme la cour, un lieu où l'on observe les autres et surtout où des groupes se forment. Souvent, de manière très spatiale, on va voir se former des catégories de gens. Pour mettre en scène le mal être qui en résulte dans le jeu, cette pièce contient différentes tables qui sont inaccessibles car entourés de mots les "catégorisant" (par exemple : "ici c'est pour les gens cool" "filles branchées", "les gens cultivés"...), catégories auxquelles n'appartient pas le protagoniste qui ne pourra même pas approcher de ces tables (collision). Une ambiance sonore habite les lieux, en particulier

autour des tables (ceci afin de se passer d'une représentation visuelle des autres élèves dans la cantine, tout en la suggérant), où l'on pourra entendre des phrases murmurées telles que "*On est complet, désolé*", "*On attend quelqu'un*" ou "*Va t'asseoir ailleurs*".

Dès l'entrée la narration indique au joueur son but *"Je dois trouver un endroit où m'asseoir*". Il est incité à continuer à marcher, avec plusieurs fois la narration qui intervient pour lui expliquer la situation : "*Je ne peux pas m'asseoir là. Je dois aller plus loin.*" ou encore, lorsqu'il est sur le point d'approcher la dernière table : "*Où que j'aille,* les groupes sont déjà formés, et je n'en fais pas partie. Pour moi il n'y a plus qu'une table.."

Une seule table est accessible au fond de la pièce, mais elle porte l'étiquette "Seul", suscitant un commentaire inquiet de la narration : "*La solitude est ef rayante. Je ne veux pas être catégorisé ainsi, je veux le faire tomber.*" Lorsque le personnage s'approche, il peut pousser le mot pour le faire tomber. À cet instant, l'inverse du mot - "Indépendant" - remplace le mot "Seul" au sol. La table est désormais vierge.

"*Maintenant que l'étiquette est tombée, je peux écrire et poser ce que je veux sur cette table. Je pourrai aussi laisser n'importe qui d'autre me rejoindre, si un jour ils sont lassés de leurs étiquettes*."

Autour du joueur, les autres étiquettes paraissent alors plus fébriles, prêtes à s'envoler au moindre coup de vent. Un effet pourrait éventuellement être ajouté pour montrer cet envol, ou au moins cette fragilité.

#### Gymnase [FAIBLE/FORT]

<span id="page-13-0"></span>Le gymnase est un lieu d'interaction physique entre les enfants et adolescents, où il y a souvent des groupes soudés par un sport commun qui est leur passion, et par conséquent une mise à l'écart visible et forte de ceux qui n'arrivent pasàs'y intégrer, ou de ceux qui ont moins de capacités physiques que les autres.

Pour rendre clair aux yeux du joueur que cet endroit est le gymnase, il sera meublé avec des images statiques - collées au fond de la pièce - qui représentent certains sports (collectifs notamment). Entre le joueur et les athlètes, les obstacles sociaux prennent la forme de mots (tels que « faible », « zéro », « inutile »...) ; le joueur doit les surmonter s'il souhaite rejoindre le groupe, mais il ne peut pas les toucher directement (comme dans l'exemple de l'image).

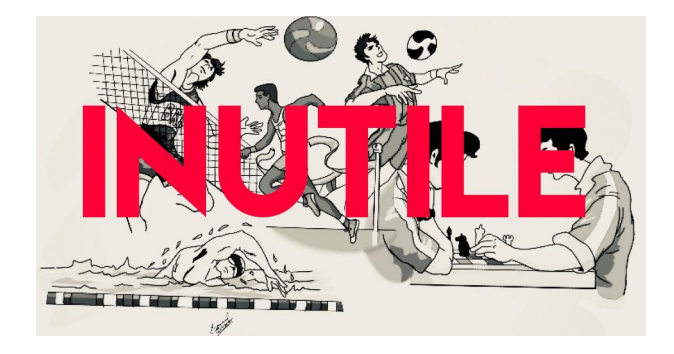

Quand il approche des mots, une fenêtre de texte apparaît au bas de l'écran avec une incitation à prouver par les mots que la personne est « forte » *("Je dois leur montrer de quoi je suis capable"*). Les mots devront être inscrits par le joueur dans la zone de texte, ou bien le joueur aura le choix d'appuyer sur certaines touches correspondant à des mots àenvoyer. Lorsque les mots sont écrits (ou choisis), ils sont propulsés, tels des missiles, et viennent bombarder ces obstacles. Lorsque le joueur a réussi à détruire les mots qui le bloquaient, il peut alors s'avancer pour se rapprocher du mot positif "Fort" qui est le résultat de ses efforts physiques et mentaux.

#### Toilettes [NUL/VAINQUEUR]

<span id="page-14-0"></span>Les toilettes représentent une poche d'air dans un environnement scolaire étouffant et social ; c'est souvent l'endroit où l'on s'isole, au risque de devoir se faire face, ce qui est parfois tout aussi difficile que de faire face aux autres. Par ailleurs, c'est aussi là que le pire peut arriver, à l'abri des regards et de la supervision des professeurs.

Lorsque le joueur entre dans cette petite pièce qui semble étrangère aux bruits de couloirs, l'atmosphère est sombre et étriquée. Un miroir au moins y est présent, recouvert de mots (notamment le mot négatif "Nul") qui empêchent le joueur d'y voir son propre reflet, par manque d'estime de lui. Le message "*Crois-moi, tu ne veux pas te voir*" sera écrit quelque part ou indiqué par la narration elle-même.

Pour se débarrasser de ces mots qui brouillent l'image que le personnage a de lui-même, le joueur devra les nettoyer. Pour cela, il pourra saisir une éponge (éventuellement d'autres produits) non loin de lui, qu'il pourra passer sur le miroir afin d'en retirer la surface (assimilable, dans le cas de l'éponge, au fait de "passer l'éponge" littéralement et métaphoriquement). Une fois celui-ci parfaitement propre, le mot Vainqueur scintilleà l'intérieur du miroir, là où devrait se trouver le reflet du joueur, poussant l'élève, et par extension le joueur, à se pardonner, à s'apprécier, à se regarder avec bienveillance et optimisme.

#### Bureau du CPE [BALANCE/COURAGEUX]

<span id="page-15-0"></span>Le bureau du CPE est une petite pièce qui contient principalement une table générique, une chaise et un "bonhomme bâton" (ou rien) qui représente le CPE. Quand le joueur passe devant la pièce et rentre dans le champ de vision du CPE, une voix l'invite à entrer chaleureusement. Une fois entré dans la pièce, le CPE lui adresse quelques phrases (telles que "Tu sais, on est là si tu as besoin" ou "Préviens-moi si quelqu'un te fait du mal"). Des petits mots tels qu'aide ou bienveillance pourraient s'afficher derrière lui.

Passées quelques répliques, qui laissent le temps au joueur de découvrir la pièce et la situation, cela s'arrête (sur un "*Revenez me voir si quelque chose vous tracasse"* ou *"Vous avez cours, on se verra plus tard"*) et quand le joueur se retourne pour partir, il constate que la porte est barrée par le mot négatif "Balance", qui pourrait êtreappuyé de rires ou de murmures sitôt que l'on s'en approche, ainsi que d'une baisse de confiance.

(Narration) *"Tout ça est invisible pour les adultes. Ils pensent que c'est facile et sans conséquence de venir les voir, mais parfois c'est pire."*

Tel que la narration le sous-entend, le CPE, lui, est incapable de voir les mots, alors il ne comprend pas ce qui bloque le joueur. Après une brève errance, la narration du joueur incite à nouveau à l'interaction : *"S'il ne les voit pas, il faut les lui montrer".*

Pour sortir, il faut attraper le mot et le déplacer jusqu'au bureau du CPE. La narration pourrait lui dire qu'il faut attraper (*"Il est trop loin pour le voir, je dois le rapprocher"*, en plus d'une indication de gameplay) et le CPE le laisser sous-entendreau moment où elle attrape le mot (*"Si tu as quelque chose à me montrer, mets-le sur mon bureau"*). Il y a, de même, une autre indication de gameplay qui s'affiche quand on est proche du bureau, du type "R pour poser le mot".

Une fois qu'il a le mot, le CPE donne un mot d'encouragement. Par exemple, il peut lui dire *"Ce n'est pas à vous de culpabiliser, c'est vous qui avez besoin d'aide, et quand les sanctions commenceront à tomber les autres se calmeront. Vous ne pouvez pas rester dans cette situation."*. Si on avait mis des mots gentils derrière lui, ils réapparaissent.

Le mot Balance, tel que posé sur le bureau, se transforme en son inverse, le mot « courageux ». La porte se réouvre et le joueur peut repartir avec une confiance en lui réhaussée.

#### Pièce de fin

<span id="page-16-0"></span>Au début du jeu, les mots négatifs sont entassés autour de la porte de cette pièce (qui est une salle de classe semblableà celle où le joueur peut s'aventurer) et s'en approcher cause des dégâts. Dès qu'une pièce est "terminée", le mot négatif correspondant se changeà cet endroit, en son inverse positif, et s'écarte. Quand tous les mots négatifs ont été écartés, le joueur peut ouvrir la porte, provoquant la fin du jeu.

Lorsqu'il passe la porte, un fondu au noir s'opère, avec un message de fin concluant le jeu. La narration conclut sur le fil directeur, indiquant que le personnage a repris confiance en lui. Un message plus général, à caractère positif et préventif, est ensuite

affiché. Le plus fort n'est pas toujours celui qu'on pense, et il est possible de dépasser cette souffrance en se défaisant des étiquettes, en crevant l'abcès, en osant en parler,

## Synthèse

<span id="page-17-0"></span>Les pièces suivantes seront, après concertation, implémentées en priorité :

- Hall
- Salle de classe
- Cantine
- CPE
- Pièce de fin

## **Storyboard**

## Charte graphique

<span id="page-18-0"></span>Notre jeu est réalisé avec des objets très souvent noirs, blancs ou gris. L'idée était de faire un jeu assez épuré, où l'interface graphique ne joue pas un rôle important comparé au message véhiculé par le jeu. Le blanc des murs de l'école, des toits et du sol donne l'impression que le jeu se déroule au beau milieu d'une journée d'hiver, ce qui rend l'atmosphère encore plus 'sourde', où tout est étouffé, comme les angoisses du personnage. C'est une couleur qui évoque également le vide, qui est ici comme un vertige qui vient l'assaillir, et qui met d'autant plus en valeur le son des pas du personnage s'approchant de l'école, créant une atmosphère oppressante.

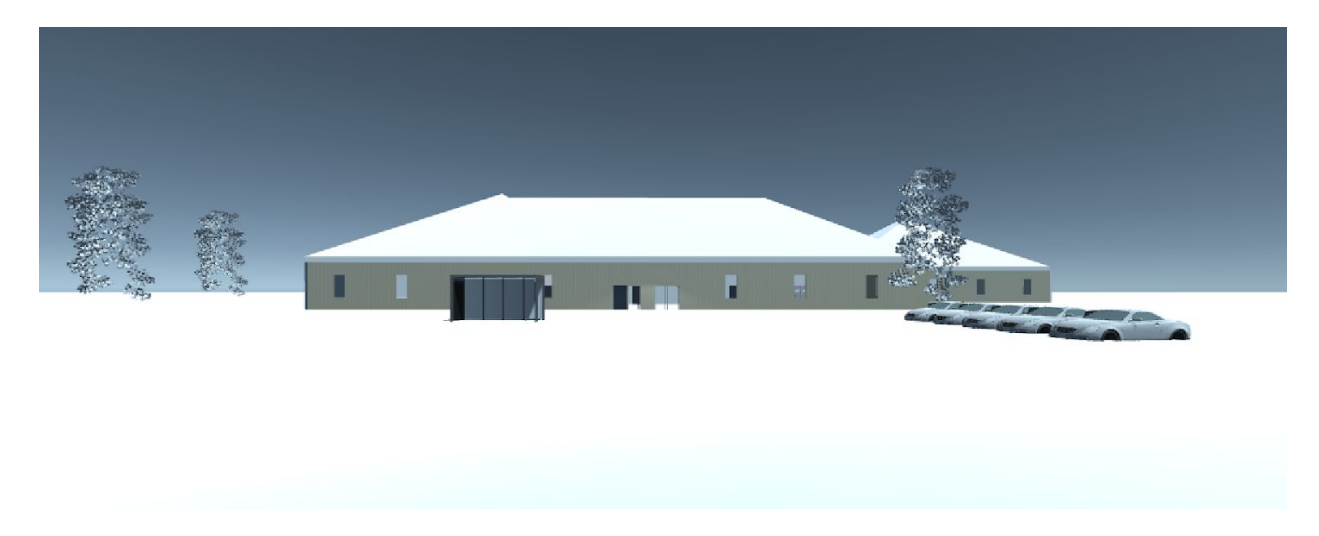

*Première image du jeu, aperçu de l'école*

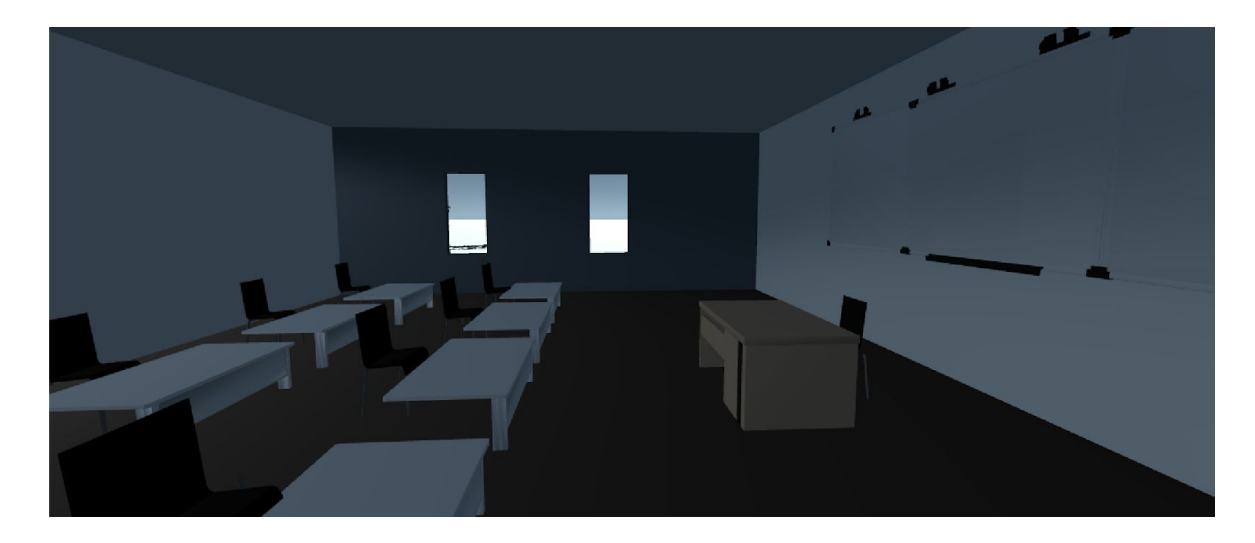

#### *Salle de classe*

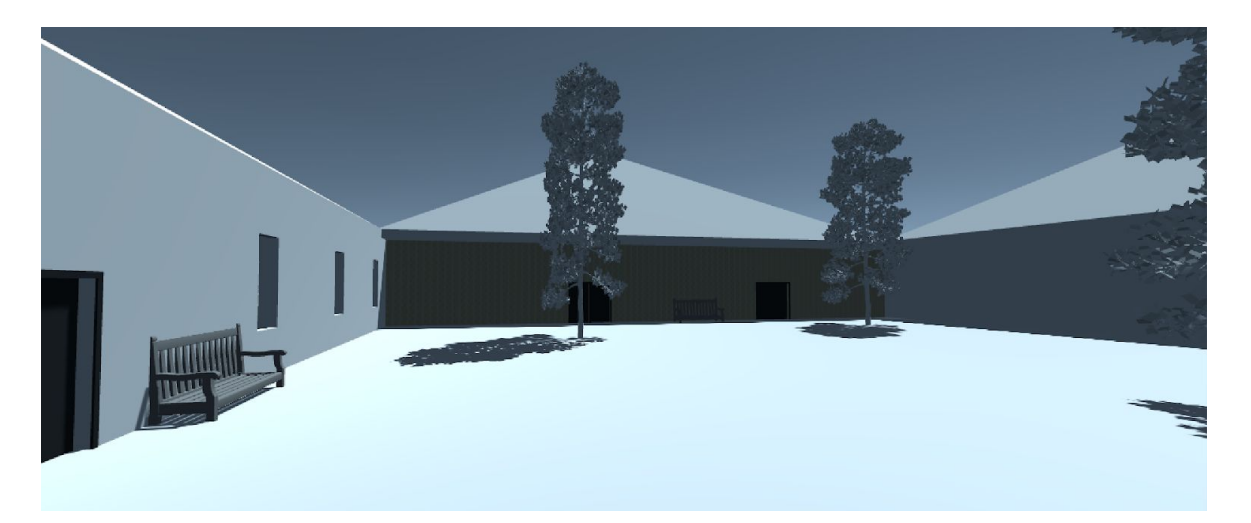

#### *Cour de récréation*

Le choix des couleurs vient donc dès la première image du jeu instaurer le malaise du personnage qui va entrer à l'école. En termes de typographie, les narrations qui correspondent à un dialogue interne du personnage sontavec la police de base de Unity, qui est sans empattement et assez basique.

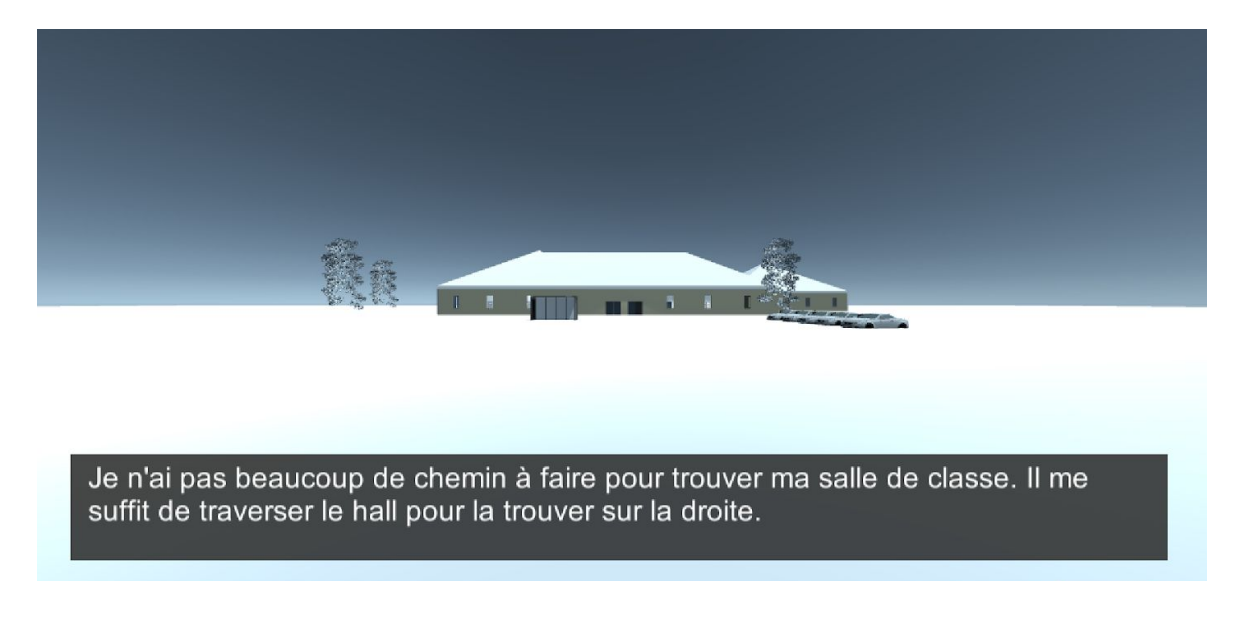

*Narration interne du personnage*

Pour les autres mots, nous avons tenté de trouver une typographie en lien avec le sens du mot. Par exemple, le mot *magnifique* se situant dans la cour est écrit avec une police calligraphique, qui dégage une certaine élégance. A l'inverse, le mot *moche* est écrit dans une police difforme.

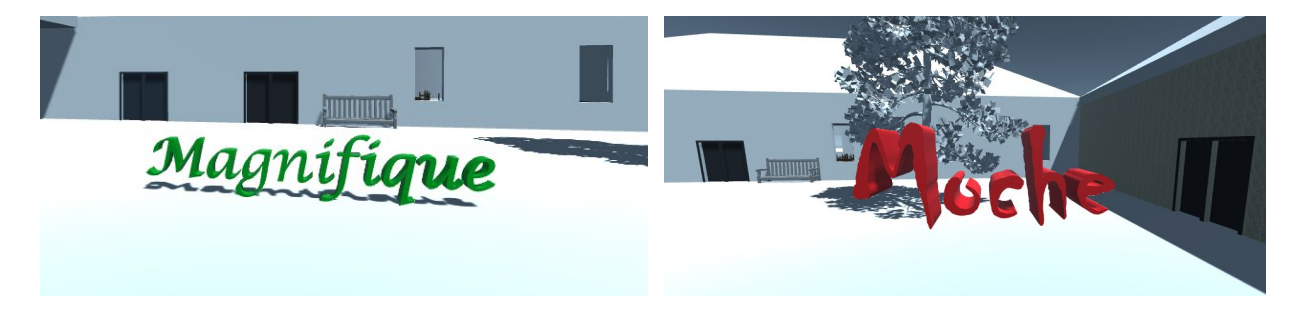

*Mots "Magnifique" et "Moche" de la cour*

Par ailleurs, la police du mot seul est très fine, et donne l'impression de lettres très fragiles, sans défense, à l'instar de la signification du mot.

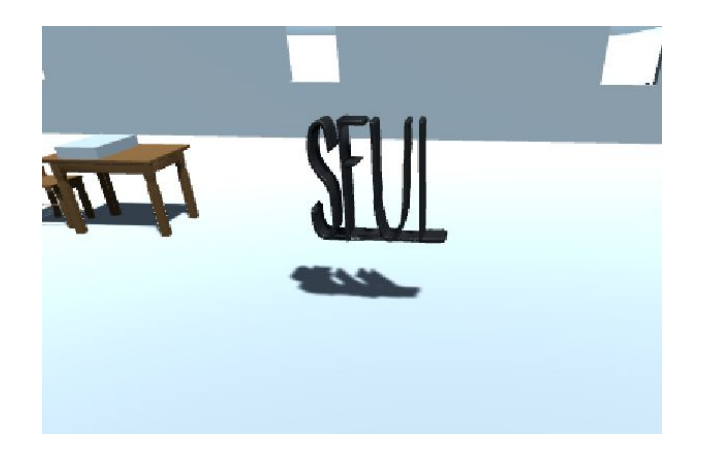

*Mot présent dans la cantine: Seul*

Lorsque les mots "méchants" se transforment et laissent la place à leur opposés, on retrouve alors une police plus douce, moins sévère que arial (celle-ci restera encore néanmoins à définir).

Enfin d'autres mots sont présents dans le jeu, comme dans le couloir où ils flottent près des murs pour symboliser la volatilité des rumeurs. Les polices ainsi que les tailles des mots sont volontairement ici différentes pour montrer que ce sont des ragots prononcés par des élèves différents lors du passage du joueur dans le couloir.

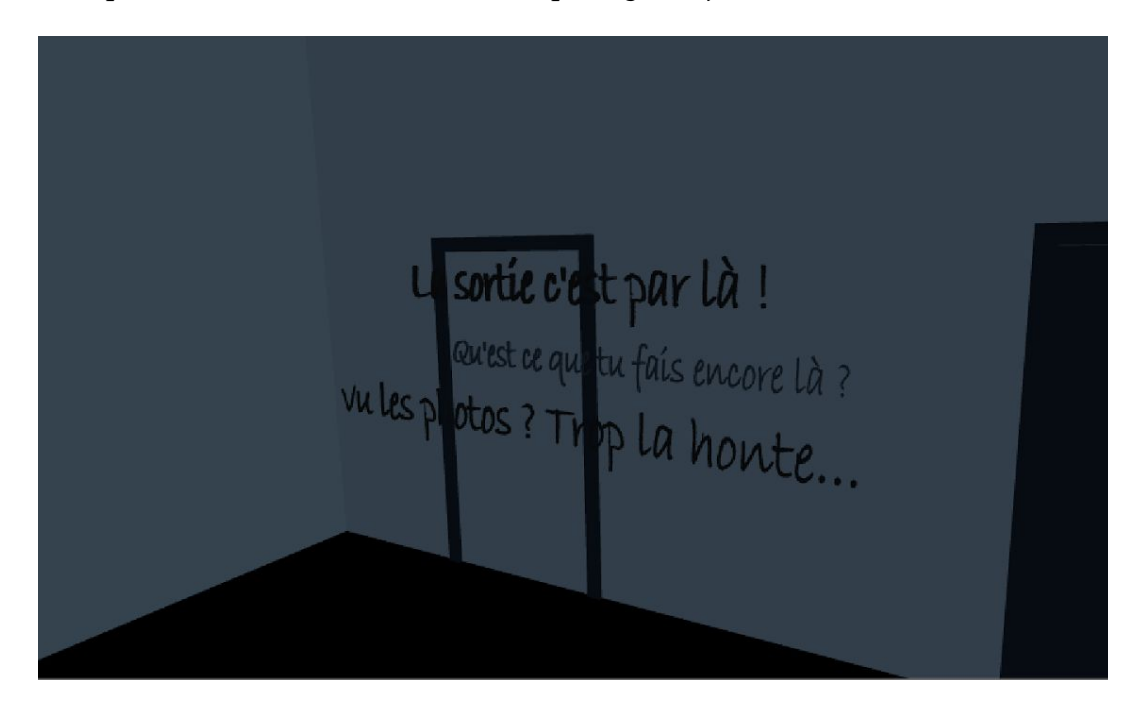

### Style graphique

<span id="page-22-0"></span>Notre choix s'est porté sur un jeu en 3D qui a l'avantage d'être bien plus immersif. Le but visé par ce jeu est que chaque joueur soit complètement immergé dans la peau d'un étudiant harcelé pour réellement se rendre compte de cette terrible réalité. Il faut donc que toute l'attention du joueur, ses sens, ses émotions soient focalisés par le jeu, ce qui est facilité par la présence d'un environnement 3D.

Les animations que nous avons créées sur Unity concernent majoritairement les mots (bien qu'il y ait également des animations pour ouvrir les portes par exemple). Elles permettent soit de faire bouger les mots (comme les mots du couloir qui longent les murs), ou de les transformer en leur inverse, plus doux, après manipulation de mot par le joueur. A titre d'exemple, en appuyant sur la touche E, le mot bizarre du hall se transforme en original, une narration se déclenche et lalumière s'allume devant la porte finale du jeu, pour indiquer au personnage que ce sera là qu'il devra se rendre après avoir surmonté tous les mots.

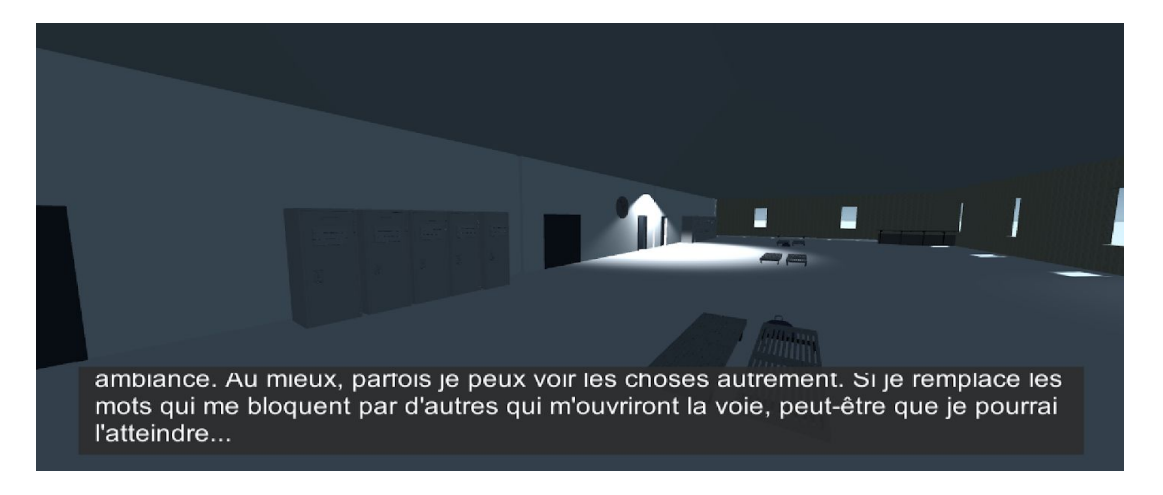

*Succession d'évènements de la première animation*

A chaque épreuve avec les mots, nous utilisons cette succession d'évènement pour permettre de toujours accompagner la victoire sur un mot avec une morale et un discours encourageant, ce qui appuie l'ambition pédagogique du jeu.

<span id="page-23-0"></span>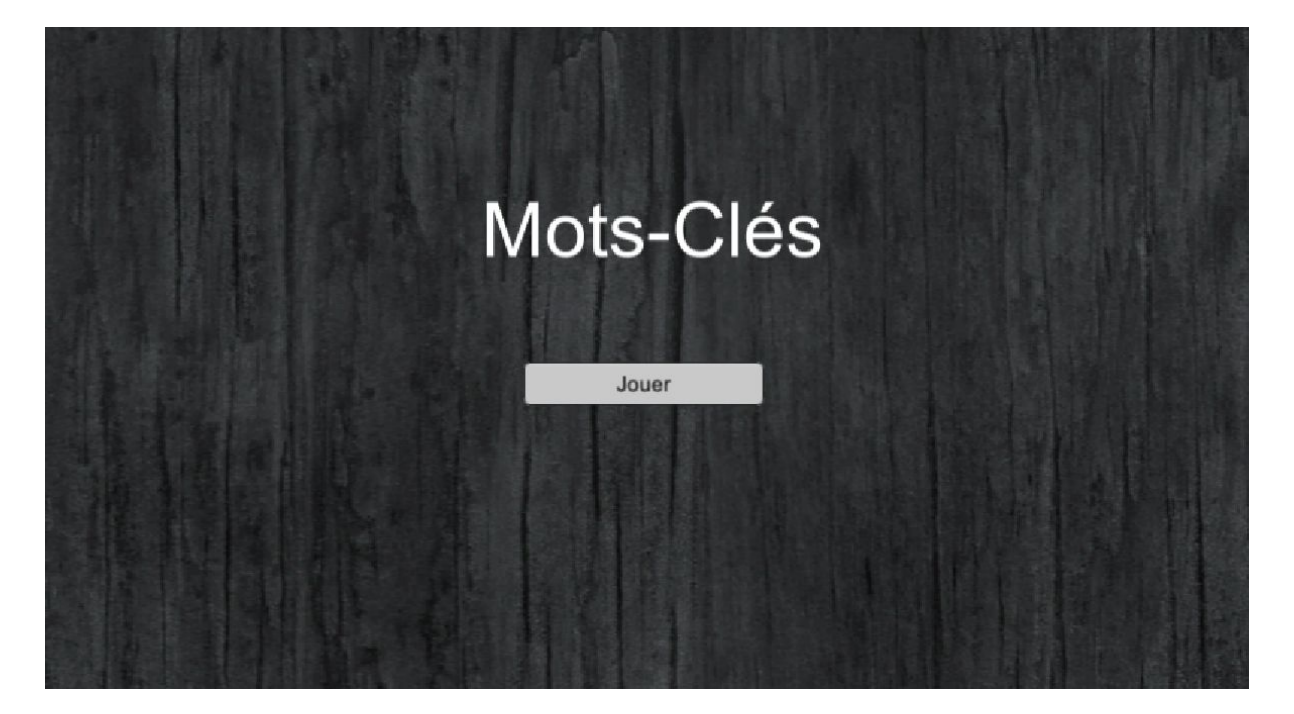

#### Interface

Le design du jeu, tout comme les actions à réaliser par le joueur, sont très simples, voire élémentaires. Le jeu commence par un menu qui est, à l'instar du reste du jeu assez sobre.

L'accès au jeu se veut intuitif et peu de manipulations sont à réaliser par le joueur. Le personnage se déplace à l'aide des flèches directionnelles et il suffit d'appuyer sur une touche du clavier pour déclencher une animation, voire parfois juste atteindre une certaine zone du jeu. Les commandes à utiliser sont systématiquement indiquées à travers un message s'affichant à l'écran, il n'y a donc aucune hésitation à avoir pour le joueur quant à l'action à réaliser.

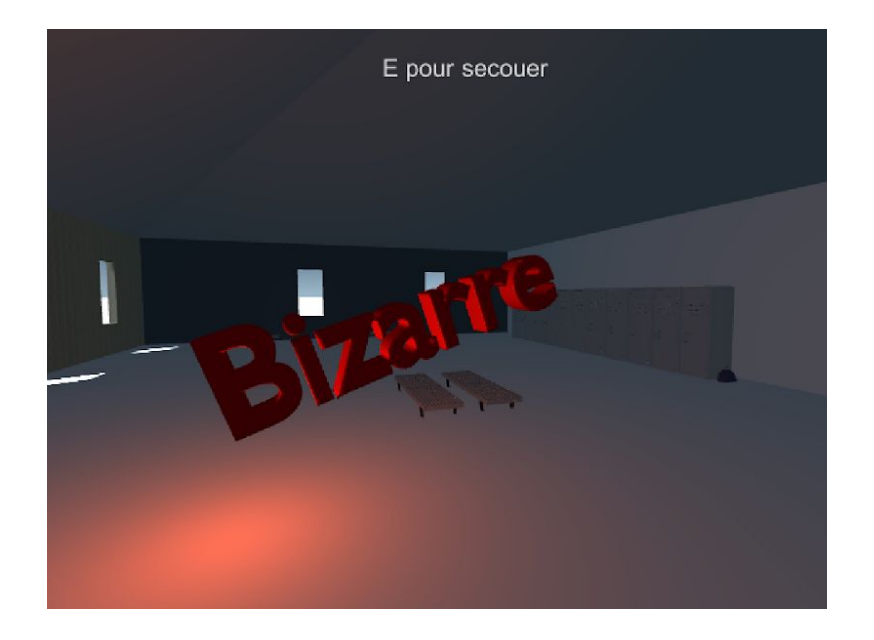

*Instruction affichée à l'écran*

Une fois qu'une action est réalisée, il n'est pas possible de revenir en arrière. Cela n'est en aucun cas préjudiciable car aucune action ne bloque le joueur dans le jeu, elles ne font que le faire progresser dans l'histoire. Bien qu'il ne soit pas toujours facile d'anticiper l'effet d'une touche du clavier au cours d'une animation, le joueur comprends très rapidement qu'elle va, d'une manière ou d'une autre, transformer le mot en son contraire, car c'est le résultat final de toutes les animations.

Nous avons fait le pari de ne pas mettre une map de l'école, car nous pensons que laisser le joueur explorer les lieux à l'aveugle est à la fois plus réaliste et plus angoissant, et concorde davantage avec le ressenti du personnage harcelé qui est dérouté et perdu.

Enfin, nous pensons qu'il serait bien d'implémenter un compteur indiquant le nombre de mots qui ont déjà été vaincus afin que le joueur puisse situer à quelle distance de la fin du jeu il se trouve, et qu'il puisse rejoindre la pièce finale dès que le compteuratteint son maximum.

## **Bilan**

### Réalisation et difficultés

<span id="page-25-0"></span>Les éléments suivants ont été totalement ou presque intégralement réalisés :

- Scénario complet du jeu, incluant les 8 pièces auxquelles nous avions pensé. (Des précisions ou ajustements supplémentaires pourraient être faits sur certaines)
- Modélisation de tout le bâtiment et placement des meubles.
- Menu principal et début du jeu
- $\bullet$  Hall
- Défilement des mots dans le couloir
- Cantine

Parmi les principales difficultés rencontrées au cours de la réalisation, la plus importante concerne le temps qui a été nécessaire pour prendre en main les différents outils (Unity/Blender), qui n'étaient maîtrisés paraucun des membres du groupe. Parailleurs, sur trois personnes impliquées dans le projet, deux n'étaient pas en GI, et toutes étaient en fin de branche avec un semestre très chargé, ce qui a freiné notre avancée.

### Conclusion du groupe

<span id="page-25-1"></span>Pendant ce semestre, nous aurons eu l'occasion de travailler sur un projet enrichissant, tant du point de vue de la réflexion autour du multimédia et des interactions que du point de vue de la technique.

En premier lieu, le fait de travailler sur un projet qui s'adresse à un public particulier et qui traite un sujet assez sensible était très intéressant dans la mesure où cela posait beaucoup de questions par rapport à la façon dont les choses devaient être amenées et tournées pour faire passer le bon message. Nous ciblons des adolescents, donc des

personnes potentiellement jeunes et/ou mentalement fragiles, ou au contraire des parents d'élèves, c'est-à-dire des individus plus âgés et trop éloignés des problématiques traitées pour les comprendre pleinement sans une bonne immersion dans la situation. Pour ce public, il fallait parler d'un thème aussi dur que le harcèlement scolaire sans verser ni dans l'expérience malaisante, ni dans le discours trop naïf qui paraîtrait trop peu réaliste pour avoir un effet quelconque. Chaque thématique abordée, chaque mot choisi et chaque réaction de la narration devaient être pesés ; tout au long du projet, certains points ont fait l'objet de débats dans lesquels nous avons pu confronter nos différentes visions, parfois même avec les professionnels de santé de l'UTC. Toutes ces questions dépassaient souvent largement le cadre de la technique, et rentraient pleinement dans les problématiques de l'UV.

Sur ce que nous avons réalisé, il était par ailleurs très intéressant de découvrir divers outils, notamment Unity, sur lequel nousavons toutes travaillé, que ce soit pour mettre en place le décor, créer la narration ou rajouter des éléments externes et les animer nous-mêmes.

Le résultat de ce projet, s'il est loin d'être complet, donne déjà un aperçu de l'ambiance que nous avons voulu créer (narration, jeu sur les lumières, décor, présence et impact des mots…). Bien qu'il soit frustrant de ne pas avoir pu tout mener à bien en raison du manque de temps, nous avons été ravies de voir l'engouement de l'équipe pédagogique pour notre projet, et en resterons avec la satisfaction d'avoir pu travailler sur un projet qui pourrait avoir une utilité réelle au-delà du cadre de l'UV.

## **Annexes**

#### Liste de ressources

<span id="page-27-0"></span>La liste est donnée à titre indicatif. Des ajustements seront faits en cours de développement.

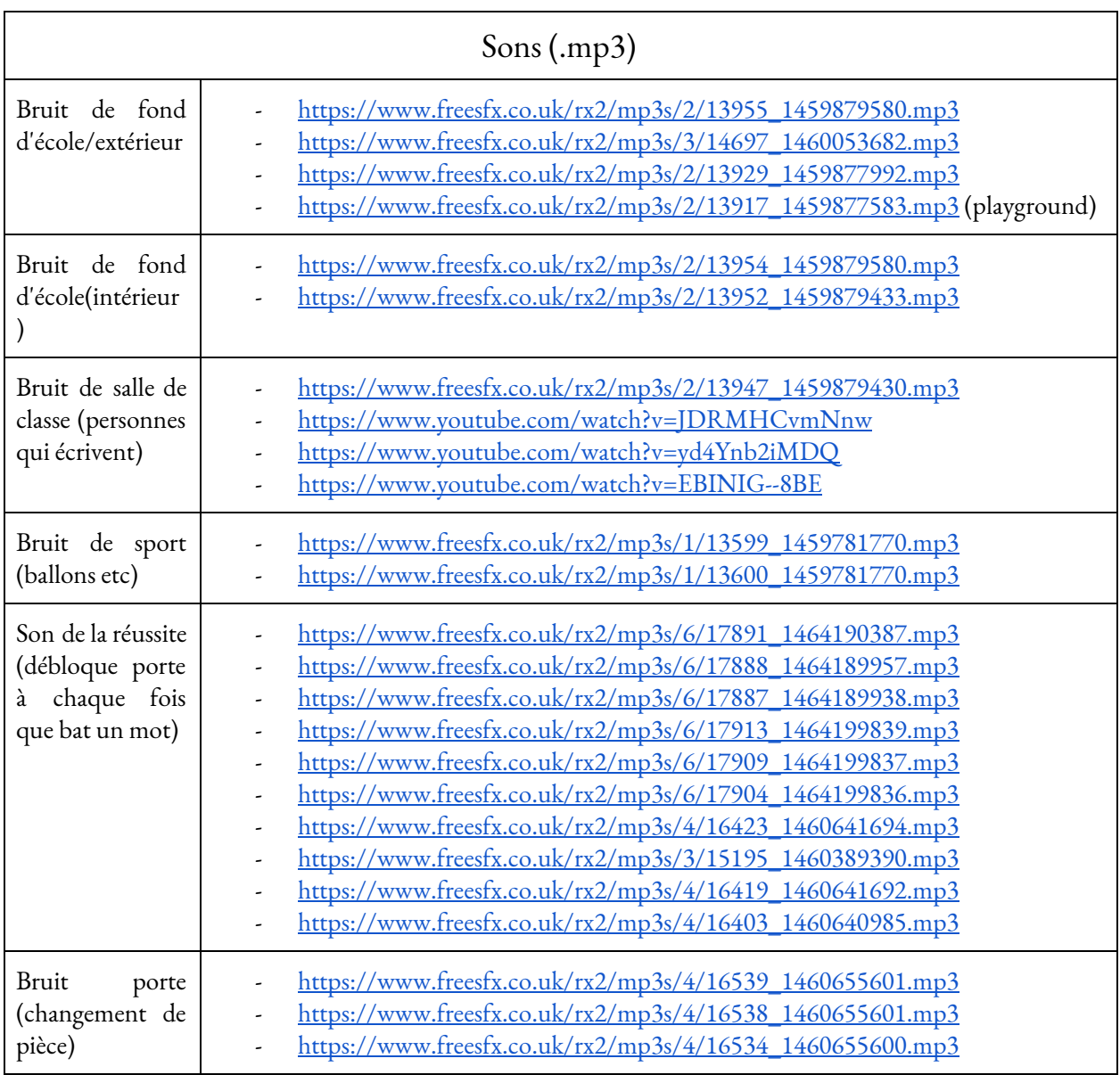

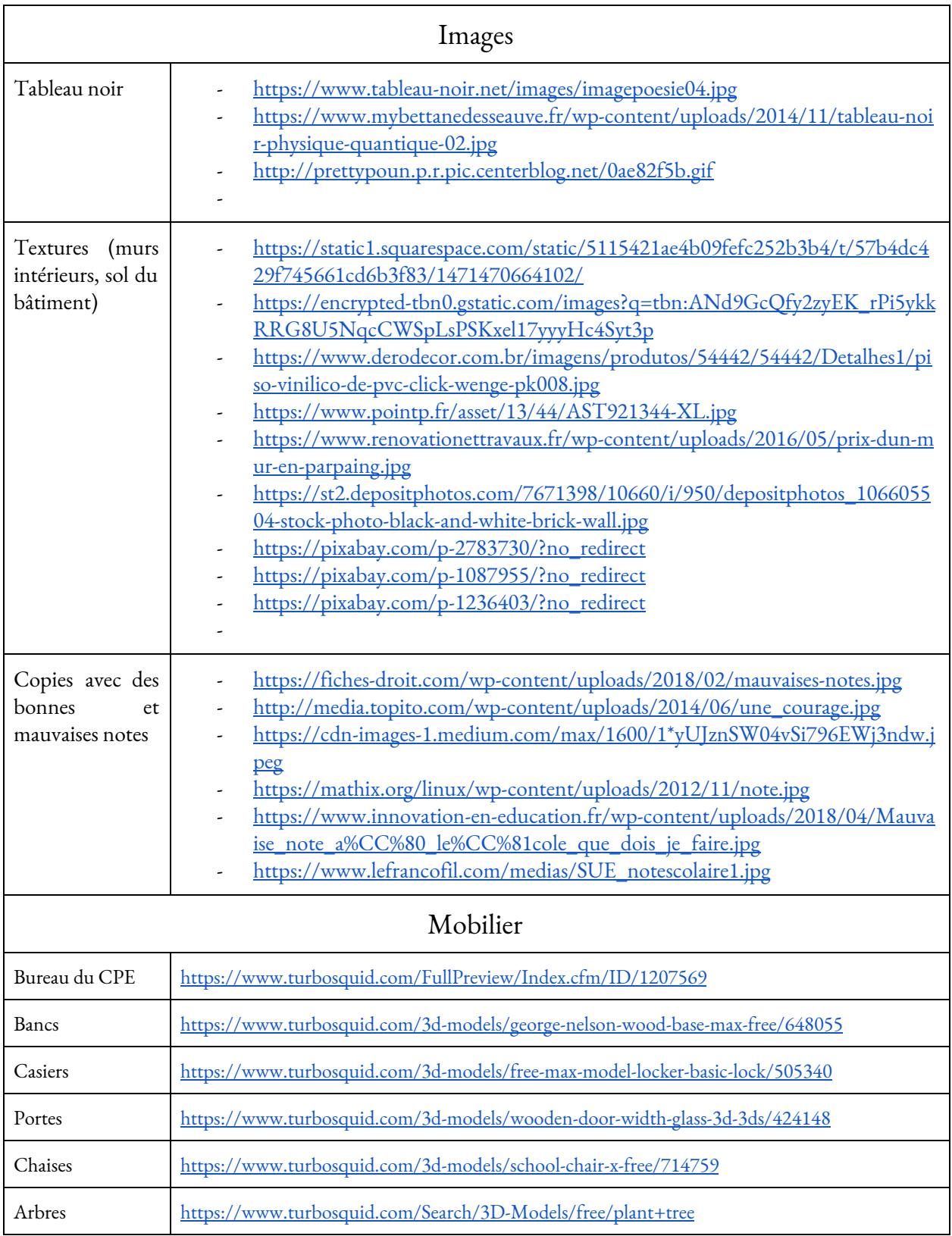